## **PhotoFiltre : Réduire la taille d'une image**

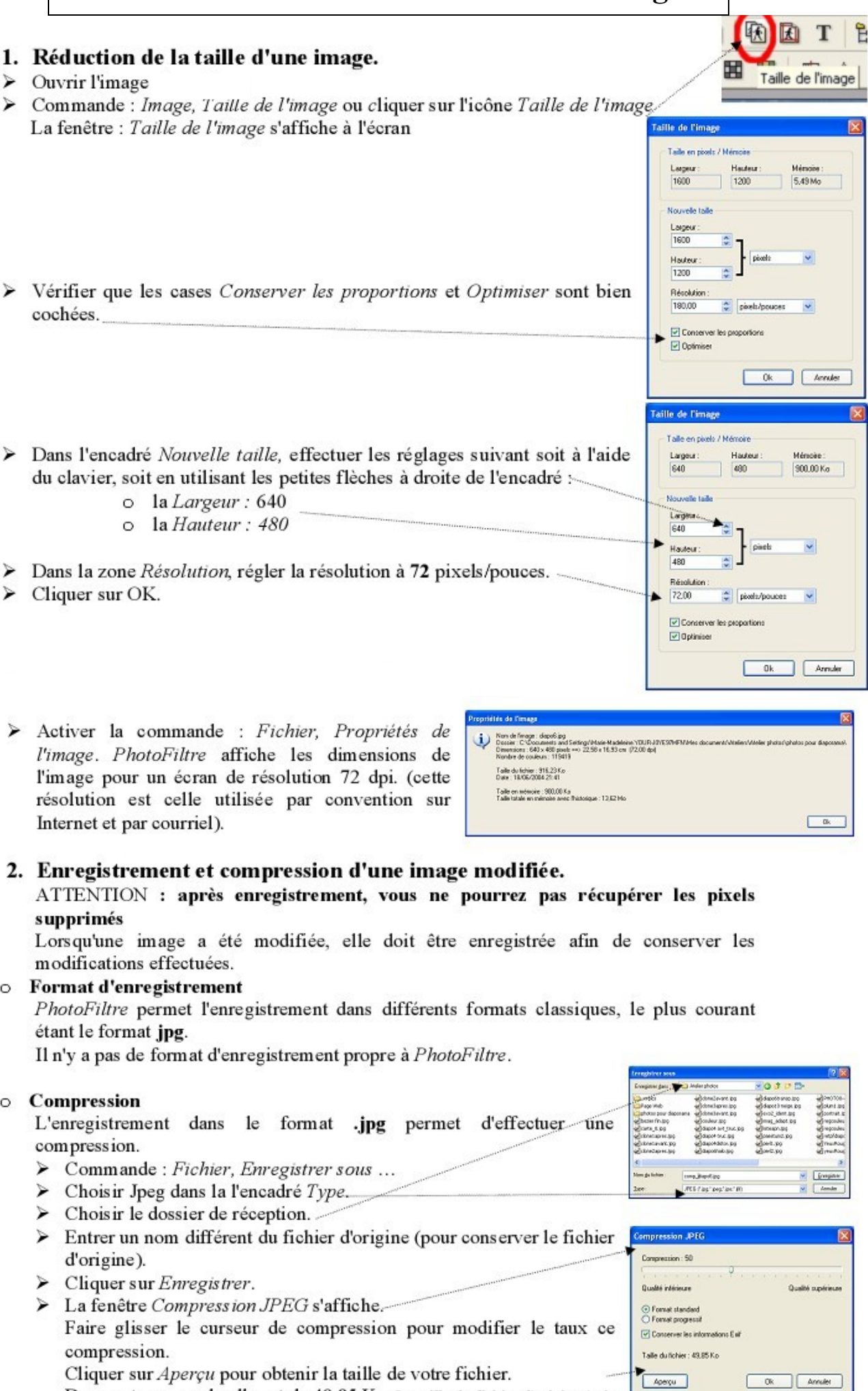

Dans notre exemple elle est de 49,85 Ko. La taille du fichier d'origine était de 917 Ko.